Association of PC User Groups (APCUG) Member

Our Next DMA® General Meeting is Tuesday, February 24 - 7:30 p.m., at Univ. of Dayton

## All About E-Books

**Presenter - Steve Schoeman** 

Article by Bob Kwater

Since the first personal computer hit the market, there was an electronic exchange of information and written materials. The history of electronic publishing (epublishing) is very short if compared with traditional forms of publishing, but full of important events. The very first epublication came in the 1980s in the form of plain text e-mails using the theninfant Internet. They were sent to the subscriber via a mailing list. Then files were moved about by means of tape, then floppies. Initially they were in text format that quickly became proprietary word processing document formats (WordStar, MS Word, WordPerfect, etc.).

In the early 1990s, Adobe Software released Acrobat and the electronic publishing world exploded. Web distribution started in and was an immediate success. It was possible to use the rich format PDF, Portable Data Format, to embed links in the text and to start to use multimedia tools. Now e-publications are prepared for downloading into PDAs (Personal Digital Assistants), laptops and desktop computers.

One form of electronic publication is the electronic book or e-book. The e-book

content can be delivered in various forms: via the Internet, via CD-ROM or via special dispensers in bookshops and stores. For the moment the e-book content is rapidly progressing via the Web only. The other forms are not yet really popular.

Reading novels has to be one of the favorite recreational uses for a PDA. Reading is a very personal thing. Some people like to read novels; others like to read textbooks with diagrams and pictures, while still others like to read reference books with links to other information.

To make use of e-books, all you need is your PC, laptop or PDA, but you do need to make sure you've downloaded a reader before you download your e-books. Readers are available in many formats. You may find all this functionality in one reader, or you may need three different readers for each.

One of the earliest readers is Starbuck Reader. It has been a standard for judging all other e-book readers. It's as close to the real thing in functionality as you can get, opening up virtually immediately at the last place in the book you were reading. Most e-book readers use their own proprietary format. For example, Microsoft Reader uses the .lit format and Palm Reader uses the .prc format. This is because most readers use a specific protection mechanism to prevent the unlawful copying of commercial books. Compression is sometimes also used to decrease the size of the e-book. When compression is used, it often slows down the opening of the e-book considerably, though not in all cases, as you will discover.

As mentioned earlier, one favorite format is plain text. If you mainly read novels (and pictures, links and diagrams aren't necessary for your purposes), the Starbuck Reader may meet your needs. Text is the most versatile format around. It was used 30 years ago, and I'm sure it'll still be in use 30 years from now. Other pros I can think of for .txt files are

- Can be read on any type of computer
- Can create other e-books from this format
- Fast to open
- Don't need to convert to specific format to read

A list of available Readers includes:

(Continued on page 4)

#### DMA®'s Mar. 30 Meeting: Digital Slide Shows

PAGE 2 MARCH 2004

#### **CONTENTS**

| <u>BUSINESS</u>                                                        |         |
|------------------------------------------------------------------------|---------|
| DMA® Officers & Trustees                                               | 2       |
| Map to DMA® Meetings at U.D.                                           | 2       |
| Club Purpose                                                           | 4       |
| Board of Trustees Minutes - Jan. 5, 2004                               | 20      |
| Calendar                                                               | 24      |
|                                                                        |         |
| <u>FEATURES</u>                                                        |         |
| Cover Story: All About E-Books                                         | 1       |
| President's Message                                                    | 5       |
| Computerfest® Chairman's Letter                                        | 5       |
| Reinstalling Windows Without Much Data Loss                            | 6       |
| Picture and Video Files: Size Matters                                  | 7       |
| Review: Sojourn Digital Comic Book                                     | 8       |
| What Is Your Resolution?                                               | 9       |
| Software Development - Interfaces (Part 1)                             | 10      |
| The Deals Guy                                                          | 12      |
| Genealogy SIG Now Forming!                                             | 13      |
| OTAP Sees Changes in January                                           | 14      |
| Linux Installfest Held                                                 | 14      |
| A Friend Remembered                                                    | 15      |
| SECURITY+ Certification Spec. Announcement                             | 16      |
| Intel Shipping New Desktop Chips                                       | 17      |
| Why Should You Volunteer At Computerfest®?                             | 17      |
| Computerfest® T-shirts Seen Around the World                           | 21      |
| DEPARTMENTS AND SERVICES                                               |         |
| DMA® SIG Meeting List                                                  | 3       |
|                                                                        | 3<br>19 |
| Helpline<br>New Members                                                | 22      |
| - 1 - 1 - 1 - 1 - 1 - 1 - 1 - 1 - 1 - 1                                | 22      |
| Expired/Expiring Memberships  Marsharship Application & Representation |         |
| Membership Application & Renewal Form                                  | 23      |
| DMA® Membership Benefits                                               | 23      |

# DMA® CONTACT INFORMATION

#### **GENERAL**

Info Line: 937-222-4DMA
Web Site: http://www.dma.org
E-mail: info@dma.org
dmapub Data Line: 937-910-0006
Mailing Address: P.O. Box 4005,

Dayton, OH 45401-4005
Resource Center: 119 Valley Street,

Dayton, OH 45404-1712

#### **OFFICERS & TRUSTEES**

| Gary Mullins     | president@dma.org                                                                                  |
|------------------|----------------------------------------------------------------------------------------------------|
| Gary Turner      | vice-president@dma.org                                                                             |
| Susan Kendall    | treasurer@dma.org                                                                                  |
| Carol Ewing      | secretary@dma.org                                                                                  |
| Dale Childs      | dalechilds@earthlink.net                                                                           |
| Ron Williamitis  | rwilliamitis@yahoo.com                                                                             |
| Millard Mier III | millard@millard.net                                                                                |
| John Hargreaves  | jrhprinter@earthlink.net                                                                           |
| Open             |                                                                                                    |
|                  | Gary Turner Susan Kendall Carol Ewing Dale Childs Ron Williamitis Millard Mier III John Hargreaves |

A=Trustee 3 yrs from 9/03 B=Trustee 3 yrs from 9/02 C=Trustee 3 yrs from 9/01

#### **COMMITTEE CHAIRS**

OTAP Director (acting) Randy Young otap@dma.org Computerfest Mar 2004 John Daniel chairman@computerfest.com Computerfest Aug 2004 Gail Young youngg@dma.org Membership Chair Carol Ewing secretary@dma.org Program Director Open Editor - The DataBus George Gibbs editor@dma.org DMA® Web Site lundyd@dma.org Dave Lundy

### **DMA® MEETINGS**

DMA®'s general membership meetings are held in Miriam Hall, O'Leary Auditorium, on U.D.'s campus on the last Tuesday of each month (except December). The meetings start at 7:30 p.m. Guests are always welcome. Free parking is available in lot 'C' on campus (follow the map's arrows). Visit us on the web at <a href="www.dma.org">www.dma.org</a> or email to happenings@dma.org for information or directions

Our monthly General Meeting consists of a brief opening, SIG and committee reports, announcements, and a 60-90 minute program by a guest speaker, followed by door prizes for members. After the meeting the group adjourns to a local eating establishment to socialize.

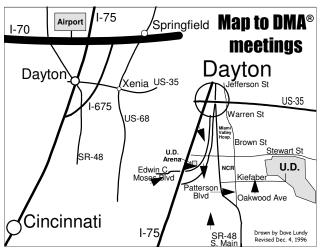

DMA®'s Arrow Logo is a trademark, and DMA® & Computerfest® are registered trademarks of the DAYTON MICROCOMPUTER ASSOCIATION, INC., an Ohio 501c(3) non-profit organization.

## The DataBus

<u>The DataBus</u> is published monthly by the Dayton Microcomputer Association, Inc. (DMA®). Technical articles, product announcements, news items and other items relating to computers, computing and/or computer users are strongly encouraged.

The deadline for submitting material is the first day of the month of publication. Please submit files to the editors (Editor@dma.org) by "attaching" them to email in one of the following formats: (in order of preference) MS Word, Wordperfect, or .TXT (with line breaks). The editors reserve the right to edit for clarity, length & style, and to hold or reject any portions of submitted copy.

Advertisements and want ads are accepted for publication. Non-commercial credit-card size ads are free to DMA® members. Commercial Credit-card size ads are \$15.00 per issue for members. Our circulation is targeted to computer users, technicians, & IT Managers, and is currently 800 copies. To receive more information about adver-

Winner:
Best User Group Coverage
- Large Newsletters,
'98 & '99 InterGalactic

Conferences in New York

The DataBus Staff

Editor: George Gibbs Co-Editor: Jim Rowe Calendar Editor: Dave Lundy

tising, please contact our Editors at: *The DataBus*, *P.O. Box 4005*, *Dayton*, *OH 45401-4005* or email to: *Editor@dma.org*.

Permission is granted to non-profit organizations to reprint or quote any material contained herein (except that which is copyrighted elsewhere) provided credit is given to the author, Dayton Microcomputer Association, Inc. & *The DataBus*. The Editors request that when reprinting material from *The DataBus* you forward a copy of the reprint to the Editors. The opinions expressed in any article or column are those of the individual author(s) and do not represent an official position of, or endorsement by, The Dayton Microcomputer Assn., Inc. Cover logo created by Bob Kwater, all rights reserved, The Dayton Microcomputer Association, Inc.

This issue was composed using Publisher 2003 with additional help from Janet Jackson, Justin Timberlake and all the newly unemployed Superbowl MTV halftime show producers.

Editor@dma.org

george\_dma@gibbsmail.net photog@dma.org lundyd@dma.org

### **DMA® SIGS**

(937) 429-9072

(937) 432-0091

(937) 426-1132

DMA® sponsors numerous Special Interest Groups (SIGs) catering to the individual interests of its members. Want to start a new SIG? Contact a DMA® officer or trustee!

**Apple-Dayton SIG** meets the 3<sup>rd</sup> Monday of each month at 7:00 p.m. at 119 Valley St. Contact Keith Ciriegio, (937) 773-0676 keithc@gemair.com

**Certification SIG** meets 2<sup>nd</sup> Tues. and 4<sup>th</sup> Wednesday of each month, 7:00 p.m. at 119 Valley St. Contact George Ewing, (937) 667-3259 ewingg@dma.org

**Classic Computer SIG** meets 1<sup>st</sup> and 3<sup>rd</sup> Saturday. of each moth. 3:00 p.m. at the Sugar Grove Church. Contact Gary Ganger, (937) 849-1483 gangerg@dma

**Digital Photography SIG** meets 1<sup>st</sup> Thursday of each month, 7:00 p.m. at room 072 Rike Hall Wright State University. Contact Millard Mier III, (937) 879-5419 millard@millard.net

**Digital Textiles SIG** meets the 3<sup>rd</sup> Thursday of each month at 7:00 p.m. at 119 Valley St. Contact Lou Childs, (888) 276-3578 lou@downhomedreams.com

**Gaming SIG** meets online. Contact Bill Myers, (937) 275-3583 gamingsig@technomutt.com

**Genealogy/Family History SIG** meets the 4th Thursday of each month at 7:00 p.m. at 119 Valley St. Contact Darlene Sye via email at genelady@gemair.com

**Northern SIG** meeting dates vary. Visit the SIG website at www.dma.org/northernsig or you can contact Robert Ruby III aprinciple@hotmail.com

**Software Development SIG** meets 2<sup>nd</sup> Thursday each month at 6:30 p.m. at 119 Valley St. Contact Dale Childs, (937) 279-3786 dalechilds@earthlink.net

**UNIX/LINUX SIG** meets the 3rd Thursday of each month at 7:00 p.m. in Wright State's Russ Engineering Center. Contact Tony Snyder, (937) 275-7913 www.dma.org/linuxsig

**Venture Scouts** are not currently meeting. However, new members are welcome and encouraged. Contact Ron Schwartz, (937) 434-2144 schwartr@gemair.com

Pizza SIG - The unofficial snack or meal of the computer enthusiast is enjoyed following each DMA® General Mtg. at CiCi's Pizza, 3050 South Dixie Drive at Dorothy Lane (southeast corner, in the former Hills & Dales shopping center). Open to all, it is the "Pizza SIG". Come join us!

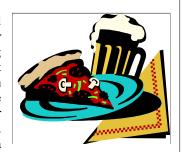

More SIG information is available online at www.dma.org.

PAGE 4 MARCH 2004

The Editor's Corner

We have a new look! As part of the DMA® Board's mandate to trim costs wherever possible, we've gone to great lengths to cut the costs associated with printing *The DataBus* while still maintaining the issue quality you've grown to expect. You're holding in your hands the results of that effort. We're four pages shorter, true, but what we've cut out is basically "fluff". Compare this issue's content to any previous issue and you'll see that we haven't lost any article content at all. In fact, starting this month on page 10 is a completely new column, co-written by DMA® member Mark Erbaugh and Dr. Robert Koss, which will deal with software development topics each month. We're proud to be a part of saving DMA® money and we hope you'll like our new look. Please email us at Editor@dma.org with your comments or suggestions.

## Club Purpose and Membership

The Dayton Microcomputer Assn., Inc. (DMA®) is an Ohio non-profit organization dedicated to the education of, and providing information to, microcomputer users and the general public. DMA® members use and own a wide variety of computers and possess various levels of computer experience.

Annual dues are \$25 for regular members, which includes a subscription to *The DataBus* newsletter, and \$12.50 for associate members living at the same address. Associate memberships must run concurrently with a regular membership. A membership applications is located on page 23, or can also be downloaded from our web site: **www.dma.org**.

## OTAP Recycles Computers

The Ohio Technology Access Project is a 501c(3) non-profit organization. This all volunteer group of devoted people generously give of their special talents & skills.

OTAP puts donated computers into the hands of people with handicaps, limitations, challenges and special needs--and provides computers to institutions which serve the needs of these individuals.

DMA® volunteers gather computers and then teach other volunteers machine inspection, testing, diagnostics, as well as adjustment and repair techniques.

After these donated computers are put into working order, they are then provided "as is" to qualified individuals and institutions which request them. Very basic, free, computer instruction follows some computer distribution.

If you would like to learn more about OTAP, please set your browser to http://www.otap.org Computer donations are tax-deductible and to date, more than 2000 computers have been distributed by OTAP.

If you or your organization wish to donate or receive used equipment, or if you would like to volunteer, please call Project Manager Randy Young at (937) 222-2755 or email otap@dma.org.

## Cover Story - E-Books (cont.)

(Continued from page 1)

- Starbuck Reader v1.98 by Thumbs Up! Software
- Microsoft Reader v2.00.1128 by Microsoft
- Tiny e-book Reader v1.2 by Golden Crater Software
- Palm Reader v1.2.10 by Palm Digital Media
- Mobipocket Reader Pro v4.6 by Mobipocket
- uBook v0.8a by GowerPoint
- Adobe Reader by Adobe

Which format you choose depends on your Operating System, and if you would like to read your e-books on a handheld device or on your desktop. E-books can be downloaded onto your handheld device. This depends on the Reader you have and the handheld de-

vice you have. To protect copyright, publishers establish their own guidelines for how much of their e-books can be printed or copied. This means that these permissions will differ from book to book.

Benefits of using e-books include:

- Cheaper than paper books.
- Instantly available worldwide just download the e-book instead of waiting for "snail mail" or local release.
- Full Text Search available Advanced search feature to allow searching for specific phrase or text.
- Convenient imagine loading several novels and a few magazines onto a portable reading device before you go on holiday.
- Quick to download the average

- novel takes only 3-4 minutes.
- You can build a whole library of digital books.
- Users can do research and create/ organize content.
- E-book reading software is free and easy to download from the Internet.

DMA®'s General Meeting in February will introduce the subject of E-books to the attendee. Steve Schoeman (longtime DMA® member, high school instructor and technology enthusiast) will be the guest presenter. He will be demonstrating several Readers, as well as revealing sources where you can find e-books. Please join us on Tuesday night, February 24, 2004 for this free presentation at the University of Dayton. Go to O'Leary Auditorium in Miriam Hall. We'll begin at 7:30 p.m. Bring a friend!

### President's Message

by Gary Mullins, DMA® President

At the writing of this letter, I reflect on recent and upcoming events. The holidays are over so maybe things will return to normal now. Computerfest® is less than 2 months away (disregard my earlier comment about returning to normal just yet :-) ). And we just had a standing room only crowd for an excellent presentation about identity theft. Those in attendance understand about the standing room only. Those not in attendance, well you missed a VERY informative session with lots of participation and many questions answered. If you missed it, look for it at the next Computerfest®. We are hoping to be able to bring it to you again there. A special thanks to John Maynor for braving the less than optimal weather to come out and speak to us.

As I have mentioned in previous letters, the Board is making a concerted effort this term to face head-on the challenges facing DMA® right now and make tough decisions when and where necessary. As a part of achieving this goal and to help stay on track, the Board will be holding a quarterly review to look at goals and priorities that have been set, and to review our progress as we go through this year. In mid-January, we held the first of such quarterly reviews and I am pleased to say that the Board was able to cite significant progress toward some of our main goals.

Financial considerations have been one of the main priorities set by the Board for this term. With a number of different measures being instituted, we will see a major improvement in this area

over the next year. Taking a multifaceted approach, changes in the structure and management of OTAP, operations at Gemair, and modifications in the printing of the newsletter, all are expected to yield a savings of approximately \$15,000 annually. This is certainly a big step in the right direction for us and I must thank the members of the Board for all their hard work to help in achieving this. Many hours and multiple special meetings were required to make this happen and I appreciate the efforts. We will continue to work diligently toward the priorities and goals set for this year. We serve on the Board for the good of DMA® and you, its members. We welcome your input, ideas, and your help. If you can provide any of these, feel free to contact us at dma-board@dma.org.

### Computerfest® Needs You!

by John Daniel, Spring 2004 Computerfest® Chairman

For almost thirty years now, Computerfest® has been brought to you at least once per year. In the mid-nineties, we added a second Computerfest® to celebrate technology, raise funds and serve the community. Over the last twentynine years, we have hit highs and we have ridden lows, but always, the staff of the Computerfest® has enjoyed the fact that we have been able to bring the family together to create the largest, longest-running, volunteer-staffed, technological exposition in the Midwest

This "texposition" has raised eyebrows from shore to shore and from north to south, inviting inquiries from companies overseas and attendees from all over. We are always looking for newer, more innovative ideas for exhibitions, production cost savings, and to enhance the Computerfest®'s image among the technological community. As DMA® members, this is not only a fundraiser for you to support, but a monument to your dedication to technology.

As staff of the Computerfest®, we continually ask for your support. "What

can I do," you ask? There are several things that anyone can do to ensure the success of the Dayton Microcomputer Association and its activities:

Attend the meetings. The leadership of the DMA® sets aside a portion of each meeting for a broadcast of opportunities and a discussion of thoughts (SIGs as well as the main meetings).

Check out the websites and read the literature. Our website staff and editors are continually looking for information to convey which might be of benefit and interest --- it's also our best way of calling out for help since everyone (members or not) can see it! (Why do you think I am currently writing this?)

Contact DMA® groups and committees with any ideas you come up with (especially if there is some ability you might be able to bring to the table!). We find leads very helpful. Even at Computerfest® meetings, we are continually uncovering ideas we had long taken for granted --- sometimes recovering lost opportunities.

Get Involved! Many of the staff of Computerfest®, the Dayton Microcomputer Association's primary fundraiser, as well as the Ohio Technology Access Project® have been involved for a number of years and, as time goes on, we have been looking for others to share to load (and the fun!). Our staff also looks for individuals with a fresh perspective because things frequently look quite different on the other side of the fence.

As you can see, there are many opportunities for supporting Computerfest® and other DMA® activities. If you have suggestions, you may pass them along to me through the web site, <a href="www.computerfest.com">www.computerfest.com</a>, or by email at chairman@computerfest.com, to the President of the Dayton Microcomputer Association at president@dma.org, or to any of the other committees or groups you find contact information published for here in The DataBus. Please avail yourself of the opportunity to lend a hand, or an ear, or a piece of your mind....

PAGE 6 MARCH 2004

#### Reinstalling Windows SE Without (Much) Data Loss

By Jerry Wonderly, regular contributor to *The DataBus*. A native Daytonian, Jerry has been involved with computers since the mid-80's. "I cut my teeth on CP/M Plus." He says that 'computering' can be very expensive but doesn't have to be. "Ask questions. Think cheap. Shop around. And don't assume your computer needs to be traded in. I'd rather put my money in my 401(k) than spend it on a complete new system and software."

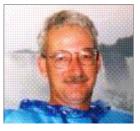

Whew. It has been an interesting weekend, to say the least, as I've unexpectedly had to reinstall Windows 98 SE on my home computer. It's midnight and this month's article is now officially late to George and my DataBus editors. Sorry guys. I promise it won't happen again (unless Windows decides to take another dive anyway.) Please indulge me as I recount what (I think) happened to my operating system, tell you how I reinstalled it, and about a few nifty programs that helped in the process.

It all started when something went wrong with Norton AntiVirus. I'm not sure what happened but I started getting strange error messages about it. I uninstalled it but the reinstall wouldn't take. So I raced out to Best Buy and bought the latest version of NAV 2004. Its README file warned not to use it with Norton Internet Security 2002. Well, I was running NIS 2003 so I thought everything was cool. Wrong. Installing the 2004 NAV resulted in all kinds of installation problems. I uninstalled NIS but the damage was done. I think the registry got all messed up. What a nightmare.

Sadly, it appeared the only solution, short of playing Russian Roulette with the registry, was to hunker down and reformat the hard drive (losing everything) or trying to reinstall just Windows. I decided to surgically remove Windows and reinstall it. It reinstalled wonderfully on the 2<sup>nd</sup> try. Don't ask what happened on the first try. It was ugly....

Everyone does it differently so other folks might know of a better way. But here's what I did:

First, I went to PC World's website to see if they had a "How To" article about it. Sure enough, Lincoln Spector had written a great article detailing step-by-step directions. Here's the link to his full article: <a href="http://www.pcworld.com/howto/article/0,aid,111652,00.asp">http://www.pcworld.com/howto/article/0,aid,111652,00.asp</a>

Second, I located my Windows 98 SE CD and all those that came with my hardware. I started backing stuff up just to be on the safe side. I copied my

Internet Explorer Favorites folder to a floppy. You can find your IE Favs at C:Windows>Favorites. Next, I backed up my drivers using a free program called WinDriversBackup available from www.softpile.com among other places. After that, I tackled Outlook Express. Using Outlook Express Freebie Backup, I backed up my Address Book, settings, and Store Folders. Store Folders are where all of your email is stored. OEFB is written by Majik, a Microsoft MVP. It's free and available from his website at: http:// www.oehelp.com/OEBackup/ Default.aspx.

Following the advice in Mr. Spector's article, I copied the selected Windows folders that he lists in his article. Be sure to read it and print it out should you decide to do this too.

The next step was to create a Start-Up Diskette. I put in a blank floppy, selected Start> Settings>Control Panel>Add/Remove Programs>Startup Disk>Create Disk, and followed the prompts. With the Start-Up Diskette in the floppy drive, I restarted the computer. It booted off the floppy and then at the Startup Menu, I selected "Start Computer with CD-ROM support." Then the basic drivers loaded in.

Now it was time to delete the Windows folders by typing the command: c:\command\deltree /y c:\windows and hitting Enter. The computer started deleting its Windows folder and that took about 20 minutes.

Eventually, I was back at the A: prompt and typed j:setup, where j was my CD drive letter (it was one letter *past* where it normally would show). After that was done, I was back in Windows and reinstalled my graphics card driver. One by one, Plug and Play detected my hardware and I reinstalled the backed up drivers as called for.

Mr. Spector suggests in the backup phase to create a folder called "oldstuff" and to back up certain folders by putting them there. That was all well and good, but then, eventually he recommends using xcopy to restore them all. That's where I ran into prob-

lems the first time. Lots of references to drivers were put into the registry and that confused my computer. I wound up starting all over, but the second time I didn't bring all of the oldstuff folder back when suggested, but instead used those backed up folders as sources for Windows to look for drivers as each was called for.

Anyway, slowly but surely the hardware got reinstalled, and some of the software too. Although Program Files still listed all of the old programs, they were no longer installed. But, once reinstalled to their original place, they had access to their data files, which made it nice. Plus, I went back to Windows Update and downloaded and installed all of the Critical Updates again.

I reinstalled my Internet Explorer Favorites by merely using Windows Explorer to drag them from the backed up location back to Windows. It asked if I wanted to rewrite the Favorites file that was there (which only had the basic stuff that comes with IE) and I said "Yes." In Outlook Express, restoring the Store Folders with all of my email was trickier. In OE6, before downloading any recent mail, I changed the location of the Store Folder (go to Tools>Options>Maintenance) to a place outside of Windows - in my case, another drive. I called the dummy Folder, "OEJerry." Then, using Windows Explorer, I went to that location and replaced the new OEJerry store folder with a copy of my backed up Store Folder and renamed it to OEJerry. If you merely change the location of the Store Folder to the location where the backup is, then OE will replace your backed up one with the new one that has essentially nothing in it! So don't do that for heaven's sake. Lastly in OE, import your backed up Address Book (File>Import). It's a file with a WAB extension.

Over the course of this next week, I'll be reinstalling the rest of my software. As tedious as this has been, it sure beats reformatting the entire drive and losing everything. I'm glad that part's over. Let's hope it goes even smoother should you have to do it too. See you next month.

#### Picture and Video Files: Size Matters

By Timothy Everingham, TUGNET (The User Group Network), Granada Hills, CA

You may have gotten a bunch of spam that try to sell you something because they are telling you that size matters. However even though they may be trying to con you, in regards to the size of picture, graphics, and video files size does matter. Some of it is because it is related to image size. However, when you try to compress files there reaches a point where you start to lose something.

First you have to understand that if it is either an image or video file each little pixel or time interval is represented by bits of data. You may have heard 8, 16, 24, 32 bit color. The number of bits represents the color of each pixel. On an 800x600 image you have 480,000 pixels (800 multiplied by 600). Then you multiply the color bit depth to get the size of the image representation (800 x 600 x 24 bit equals 11,520,000 bits). Divide by 8 and you get the number of bytes (11,520,000 bits divided by 8 equals 1,440,000 bytes). It get worse with video because you have to multiply by the frames per second and by the number of seconds in the video (at a standard 30 frames per second it would be 41 Megabytes per second or 2.4 Gigabytes per minute). Now if you have a lot of large image or video files you are trying to transfer through a dial up connection to the Internet you have problems. If that is the case, you just figure you will save and send things using a smaller image size and blow up when it will be used. The problem is that when you go to a smaller image size you loose detail in the process. Then when you try to blow it up again it just gets blocky. The same thing goes for video files, the smaller the file size the less detail and nuances are in the file. This really shows up when you take a small image and then try to project it using a good LCD projector. So if you want to project it, show it on a large monitor, or print it out large you need to keep the image size up. This is one reason there is so much hype on the amount of megapixels a digital camera has.

So how then do we get the small file size of images we do. We use compression algorithms, also known as codecs (compressor/decompressor). There are lossless and lossy compression algorithms. But how can there be lossless compression? It is because nature is filled with patterns and uniform things, which is what we take images of. So if we record info about the pattern instead of each pixel of it a lot of file space is saved. An example would be if a person in your image is wearing a blue sweater. Instead of recording every pixel individually you record this area of the image, where the sweater is, in blue. The Tiff image format (.tif) uses only lossless compression techniques, so it is a good format for achieving purposes or something you may wish to edit later. But then there is lossy compression. You lose some of your detail, but a lot less than if you just shrank the image. One of the regularly used lossy compression techniques is color palette reduction. With 24 bit color you have 16 million colors available. However, there are far less that many colors in an image. It takes less space to analyze which colors are in an image, and create a custom color table that will represent all the color in the image in less than 24 bits, write the color representation of the pixels with the custom table code, and then include a copy of the table in the file. This can be used as a lossless technique, but usually this is taken one step farther. In the analysis of the image it is detected how often each color is used and ranked. As the compression rate increases then thenumber of colors that are less used are converted to colors that are close to it but are widely used in the image. This compresses the size of the color table, which decreases the bits per pixel representation of a color used and the blending to nearby colors increases the space that areas of the image that can be described as having one color (this is a situation of compression techniques complementing each other). Some formats start out using only lossless com-

pression techniques but as the level of compression increases they start to use lossy compression. Some common formats that use a combination of lossless and lossy compression are GIF (.gif) and JPEG (.jpg). Remember once you lose image data using a lossy technique you will not have it anymore unless you still have the original or a lossless copy. The compression methods discussed so far are referred to as spatial compression because they reduce the file size by compacting the description of the visual area (space) of an image.

Video is made up of sequential images played over time. This means we can not only use spatial compression; but also use temporal compression, which compresses the file using analysis of the difference and similarities of the frames in an image. This usually exhibits itself by the first frame in a video sequence being compressed just like a still image using spatial compression, but in the following frames only the changes from the previous frame is recorded. Periodically or when there are major changes between frames, a new initial frame, also called a keyframe, is produced followed by more just recording of differences between frames. These temporal compressions can be lossy or lossless. As with still images you should achieve them using only lossless compression. However, using only lossless compression may be impractical because of the limitation of your computers or hard drives' speed or hard drive space, but keep lossy compression at a minimum.

If you are creating a video DVD for achieving that uses the MPEG-2 format that uses both lossy and lossless compression techniques, it is better to achieve the file using the DV codec it was originally imported in from your video camera and writing that file to a data DVD or CD. Be aware that some compression techniques and settings are better for some types of video than oth-

(Continued on page 17)

PAGE 8 MARCH 2004

## Review: Sojourn Digital Comic Book

By Dan Woodard, DMA® member, DataBus Software Reviewer

At the tender age of 9, Dan got his start enjoying computer games on his TI-99/4a home computer, and he's been at it ever since. He graduated in 1996 with a B.S. in Environmental Studies. Dan has been a DMA® member since 1993 and enjoys playing Othello, other strategy and role playing games, backpacking, fishing and gardening. He also dabbles in computer repair and upgrades. Dan is a regular software reviewer in the pages of The DataBus. He can be reached by emailing him at <a href="mailto:dgw@dmapub.dma.org">dgw@dmapub.dma.org</a>.

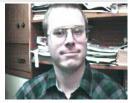

Most of us, probably starting in our earlier years, have enjoyed thumbing through issues of a favorite comic book. I recall visiting my great-grandmother, who always had copies of Richie Rich, Donald Duck, Hot Stuff, and other old comics for when the kids visited. My aunt, who frequented vard sales, had several large boxes of comics laying around for all of the kids. This was my introduction to Green Lantern, Superman, and all the others from the "Silver Age". I have long wondered why Marvel, DC Comics, and others haven't released classic editions of their popular lines on CD. Most of the earlier stories are highly collectible, and can fetch hundreds of dollars each. Even the later issues from back in the 60s can be more than \$10. As such, I thought it would make sense to make these stories available for the non-collector, someone who would like to browse them, but not necessarily spend hundreds of dollars on them. It turns out that the studios have been thinking along similar lines, but have decided to skip the CD format altogether, and go with DVD. Starting just a couple of months back, many classic series have been available as "Digital Comic Books" on DVD. I decided to take a look at this new format to see if it is more likely to be a fad, or if it might actually catch on. Rather than purchasing a collection of one of the more well known comics (X-Men, Hulk, Spider-Man, etc.), I decided to purchase a 2-DVD set, episodes 1-12 of something called "Sojourn", which I had never heard of before.

Sojourn is a popular comic book series from CrossGen Comics, and it has the feel of a classic fantasy epic. In a nutshell, the story deals with a land that has been crushed by the dreaded warlord Mordath, who through foul sorcery has returned from the grave to lead his troll armies to domination of the Five Lands. The only one who can stop him is a woman, an archer named Arwyn, who is driven by vengeance to seek his downfall. However, how can you destroy someone who is already dead? Mordath can only be defeated by gathering the fragments of a legendary weapon that originally led to his defeat long ago. You get the idea. The story really is very good and would make a good movie plot.

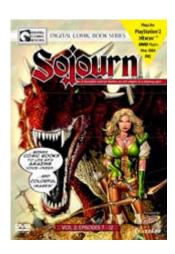

Since Sojourn is DVD-based, it plays on Playstation 2, Xbox, DVD players, Mac OS X, IBM PC, and virtually anything else that can play a regular movie DVD. At first, I was wondering how they would handle showing a comic book on a video screen. I had the idea that I would need to press a forward button each time I wanted to advance to the next frame. In retrospect, I realize how annoying that would have quickly become. The Digital Comic Books handle the transference from paper to screen quite well. Rather than forcing viewers to constantly press a forward button, the story advances at a natural pace. (you can press the pause button whenever you want) They must have done a fair amount of research on this, because I never felt that it was going too fast or slow. The words are shown on the screen in balloons as they are in the comics, but they are also accompanied by voice-overs, a small amount of animation here and there, and sound effects. By watching the Sojourn digital comic, you can find out what sound effects like "Koom!" and "Shrak!" actually sound like.

Each DVD included 6 issues (a half year) of the comic, and the first also included a "prequel", which set the background of the whole story. They also have the obligatory "extra" materials, most of which are really just advertisements for their other comics. There was a documentary on "How comic books are made", which I found very informative. It showed a lot of behind the scenes information, and gives details on exactly how a comic book comes to be, from start to finish.

Summary: An interesting blending of the print and multimedia experiences, the Digital Comic Book probably won't replace comics any time soon, but it is an inexpensive way to introduce yourself to a rich story, and lush graphics.

Rating: 9 out of 10

Requirements: anything that can play a movie DVD well

Reviewed: Duron 1.3 GHz, 512 MB RAM, 64 MB Video, 48x CD, Win ME, DirectX 9,

Best Price: \$5 each at www.ebgames.com, \$10 at many other retail outlets

### What Is Your Resolution?

by George McGinnis Computer Society of West Florida – Pensacola

This story is not about your New Year's Resolutions. Instead it is about the resolution of your monitor. The resolution of a monitor is important because it determines how correctly the monitor will portray the textual and graphical material that is sent to it by the graphics board in your computer.

The following information relates to cathode ray tube monitors and it is not intended to apply to the so-called "flat" Liquid Crystal Display "LCD" monitors.

Your monitor is based on a 4 x 3 aspect ratio. This means that it is four elements wide by three elements high. If you measure the screen of your monitor, taking into account the portion of the screen that is obscured by the plastic frame, you will find this to be true. Historically, these numbers relate to the aspect ratio generally used by the TV industry and in a loose way are also related to the aspect ratio of the movies as invented by Thomas Edison almost 100 years ago. Computer resolution refers to the number of pixels on the face of the monitor. For example, a resolution of 800 x 600 (note the 4 x 3 ratio) means that there are 800 pixels wide on the monitor face and 600 pixels high. The width is always expressed before the height. In this example, if you multiply 800 x 600 you will get the number 480,000 and this represents the total number of pixels on the face of the monitor. The general rule that applies is that the greater the number of pixels the better the quality of the reproduced image. This same reasoning applies to both graphical and textual material. Of the two, graphical material is of course more difficult to reproduce and the number of pixels is of greater importance.

Whom, or what, determines the resolution? You do. You set the resolution when you set up the computer when you take it out of the box. Each Win-

dows version has a slightly different way of setting the resolution however they are all similar. For Windows XP go to Control Panel, Display, Setting and move the screen resolution slider to the desired resolution position. At the same time you can select the color quality from the pull down menu. The highest setting is (Highest 32 bit). By going to Advanced, you can set the monitor refresh rate and change the size of the text.

Now, you are probably wondering what your setting(s) should be. Here are most of the standard resolutions that are ordinarily available for your monitor, however they may vary slightly depending on the size and model of your monitor:

However, each size monitor has a recommended resolution number. Here are the recommended numbers:

17" 1024 x 768 19" 1280 x 1024

The capability of your computer to obtain the desired resolution depends on several things. For example, the graphics board that is in your computer and the quality of the monitor are predominant. A high quality graphics board will probably permit you to go to the highest setting your monitor will permit. You will have to look at the manual you received with your monitor to find the settings that are recommended and to determine other parameters of the monitor's capabilities. For some monitors, you must not go above a certain resolution or refresh rate for fear of harming the monitor. Another factor to consider is the Screen Refresh Rate. This represents the number of times per

second the monitor screen is refreshed. If your monitor will permit a refresh rate of as high as 85 Hz, at the recommended monitor resolution, then choose that number. However, a refresh rate of 75 Hz is more likely the maximum number your monitor will permit unless you have a high quality monitor. The higher the refresh rate, the finer detail the picture and the better the quality of reproduction. Very low refresh rates such as 65 Hz are likely to produce annoying flicker and possibly jumpy text. This is very hard on your eyes and is to be avoided. To repeat, look in your monitor manual and determine the maximum refresh rate it will permit and try for that number at the recommended resolution of your moni-

I took a poll of 50 computer users to determine the monitor resolution they used. I was surprised to learn that, regardless of monitor size, the predominant resolution was 800 x 600. I also learned that most of the individuals were not aware that a higher resolution produced higher quality graphics representation on the monitor. Several individuals indicated that the higher resolution produced very small text and small icons on the desktop and therefore they had difficulty reading the text. All this is true; however these problems can easily be remedied. With Windows XP, go to Control Panel, Display, Appearances, font size and choose the larger font. Then go to Advanced, desktop, icons, to increase the size of the icons; then to icon spacing to adjust the horizontal and vertical spacing of the desktop icons. All these adjustments are important and will overcome the objection to smaller icons and smaller text and at the same time give you better quality graphics and text.

In case you are interested, I have a 19" monitor. It is set for 1280 x 1024 pixels, 32 bit color quality and 90 Hz

(Continued on page 16)

PAGE 10 MARCH 2004

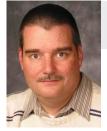

### Software Development Topics - Interfaces (pt. 1)

By Mark Erbaugh & Dr. Robert Koss—Regular Contributors to The DataBus

Mark Erbaugh is a freelance software developer. He has been programming for a living since 1986 and has worked with Pascal, C, C++ and a host of other languages. Since 1995, he's been developing software for Microsoft Windows using Borland's Delphi language.

In the past few years, he has been focusing on the development of business support software and works with SQL database as a back end. In his spare time, he enjoys developing software to support his amateur radio interests, including real-time signal processing and control of equipment.

Bob Koss is a Senior Consultant, fluent in both C++ and Java, employed at Object Mentor, Inc. He spends about half of his time writing and revising most of the company's course materials; the other half of his time is spent teaching courses, the other half of his time is spent

consulting on client projects and the other half of his time is spent trying to keep up in this industry. His current mission in life is to get clients away from drawing UML pictures or writing use cases and into executable code just as soon as possible, and to learn to use code as a probe into analysis and design, all the while delivering value to the business.

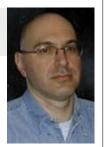

#### Object Interfaces. They're now in Delphi - Use them.

Mark: Welcome to a new DataBus column. In this column we will be exploring topics of interest to software developers. Let me introduce myself. Since 1986, I have been a free-lance software developer, specializing in PC software. Since 1995, I have been developing software for Microsoft Windows using Borland's Delphi language. Delphi is based on Pascal. I have also developed software in C and C++ and have some experience with Java.

Bob: I've been writing software since 1973, starting in Fortran, then moving to C, then C++, and then Java, and finally C#. I'm currently employed by Object Mentor, Inc., where I teach classes in all of the above programming languages, as well as classes in Object Oriented (OO) Design, develop course material, and consult on projects with clients.

Mark: Over the years, Bob and I have corresponded on various programming and design issues. Most of the times, it's when I can't figure out how to fit a particular application requirement into a particular programming paradigm. We hope that by sharing some of these discussions with you, you may be introduced (or reintroduced) to some software development topics that will make your software development easier. While my comments may be flavored by my exposure to Delphi, we hope that the comments will be of interest to soft-

ware developers in general, regardless of your programming language.

Bob: The only thing that I know about Delphi is that it supports the Object Oriented Paradigm. Since the languages that I program in (C++, Java, and C#) also support OO designs, I suspect that many of our columns will focus on OO Design Principles and Practices.

Mark: For the first topic, we've chosen interfaces. We're not talking about user interfaces (which will be the subject of a future column), but rather, object interfaces. Most of the current programming languages support interfaces. However, in some of the older languages, such as Delphi, interfaces were added, and as an afterthought. The power that interfaces can bring to a design or implementation may be overlooked if you've been programming in Delphi before interfaces were added.

Bob: I just came back from teaching an Extreme Programming class to a group of Delphi programmers. They mostly programmed in a functional style, not really exploiting objects to their fullest ability. As a consequence, their application code was very hard to maintain and they spent more time just trying to keep the applications from breaking instead of adding new features to them. I had to teach them about interfaces so that they could unit test their code.

These were experienced Delphi programmers who had upgraded to a newer version of Delphi and noticed that Bor-

land had added interfaces to support Microsoft's COM technology. Since they didn't do COM programming, they ignored this addition to the language.

Mark: It's a pity that more Delphi programmers didn't explore the usefulness of interfaces as a key element in good Object Oriented Designs. One of the main features of current OO languages is the support for polymorphism through inheritance. However, in modeling real world systems, it often becomes necessary to use multiple inheritance, where an object descends from more than one ancestor. Some languages, such as Delphi, simply do not support multiple inheritance of classes.

Interfaces provide a way out to get the best of all worlds. An interface describes a set of methods that a class will support if it implements the interface. A class may implement multiple interfaces. When client code accesses an object via an interface, it essentially sees a particular 'view' of that object. The client code doesn't care about all the features of the class, only those of the interface. In fact, features of the class not included in an interface are not available to clients of the interface. If two different classes implement the same interface, for the purpose of clients using that interface, those two classes are interchangeable.

Bob: My friend, you've said a mouthful in that last sentence. Having different implementations of the same interface,

(Continued on page 11)

## Interfaces (cont.)

(Continued from page 10)

without client code knowing or caring about the concrete type of the implementer, gives Object Oriented technology its power. Consider an example from a Point of Sale system that might be found in any retail store. We can have a class called Scanner that interacts with the barcode-reading hardware to get a barcode as an input to the system. And we can have another class called Sale, which receives the barcode, makes a database call to look up the Item with that barcode, and display the name and price on the cash register's display. This is what it would look like in Unified Modeling Language (UML):

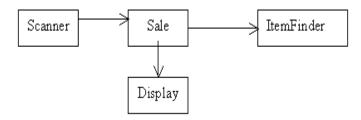

*Bob:* The lines with the arrows represent dependencies between the classes. In UML, these are formally known as Navigable Associations. If we were to attempt to compile class Scanner before defining class Sale, we would get a compiler error, indicating that Scanner is dependant upon Sale. If we wrote Sale without a Scanner, we would get no such error because Sale is not dependant upon Scanner.

Mark: You lost me Bob. I don't see any interfaces.

*Bob:* Right, sorry – what I'm showing isn't the greatest design – as a matter of fact, it kind of sucks.

If you and I were to sit down and write the code for class Scanner, wouldn't you think that the code that provides a barcode to the Sale class should be reusable in some other system – even a system not involving a Sale.

Mark: Of course.

Bob: Well the one shown above isn't reusable. It's written to depend upon a Sale class and we'd have to copy/paste/hack to get it to work with some other class. That's the nature of the dependency. And it gets worse. If we change to a new database or change to a new type of display, the Scanner class would have to recompile – this is called a transitive dependency (Scanner depends on Sale, which depends on something that has changed). Further, we can't unit test any of the classes because of their interactions with other classes. We can only test the entire system as a whole. This design just doesn't have a lot going for it.

*Mark:* I see where you're going with this – you want to use interfaces to break these nasty dependencies and to achieve loose coupling in the system.

*Bob:* Right. A better design would look like the following:

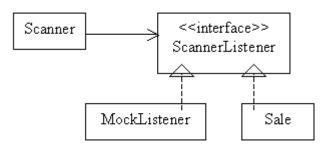

I'm showing two implementations of the ScannerListener interface: the Sale, and one more, the MockListener, which is there just to unit test the Scanner class. This is the point you made earlier where we can have different implementations of an interface without the client (the Scanner in our case) being able to tell the difference. I think the use of interfaces is vital in an Object Oriented Design.

*Mark:* Wow, I didn't see that coming. That really addresses a situation that I come across often in my designs. Real-world models are so complex that it's difficult to unravel them to get separate, testable objects. Many times, it seems like I have to code all the objects in a design before I can test any of them. Every time I encounter this, I think, "There has to be a better way." There is, and that is by using interfaces. Thanks for the explanation.

The goal of OO design is to model real-world objects with software, and by doing so, break the problem into smaller, more manageable pieces. If you look at a real-world problem, you'll find that it has interfaces, so you might just as well go ahead and use software interfaces in your design. The payback in terms of improved design is definitely worth the time spent learning how to use interfaces in your particular language.

That's about all the space we have this month. Next month, we'll be talking about a different kind of interface, the user interface. Until next month, may all your designs be clean and your code bug-free.

Questions? You can email your questions to the authors at: mark@microenh.com - or - koss@objectmentor.com.

PAGE 12 MARCH 2004

## The Deals Guy

Bob "The Cheapskate" Click, Greater Orlando Computer User Group

#### This Is No Hoax

This may sound like a broken record, but I find this stuff interesting. In the 12/22/03 issue of InfoWorld, columnist Ephraim Schwartz wrote an article about exploding batteries in cell phones and laptops. It concerns the change from nickel metal hydride to lithiumion batteries. Seems the new technology can lead to "thermal runaway." He says it is not a frequent problem for a battery to explode, but it is certainly a distinct possibility and has happened. although he did not mention anything about gas stations. <G> His article should be posted at [ http://snipurl.com/4d12 ].

Two of my readers told me that gas stations in their area have signs posted forbidding cell phone use while pumping gas. I'm not the only one who wants to be careful. I've also had messages explaining to me that Hydrogen power is NOT any safer than gas.

In other news of note, one of our favorite vendors is being bought. It was reported that VPN and firewall vendor "Check Point Software Technologies Ltd." acquired desktop firewall maker Zone Labs Inc. for \$205 million. It was said that Check Point must integrate more security into the desktop and that they plan to do that. I hope the free version of Zone Alarm remains free for home use.

You might be interested in knowing that Microsoft is reconfiguring the jobs of the managers in charge of operating system development. It is supposed to improve the product quality and a lot of other things. Haven't we heard that one before? I hope it works. I imagine it does become a big problem when you sell the most prolific operating system in the entire world and all the hackers lay awake nights trying to exploit it, and often succeed before it is even officially released.

In the category of old business, I've received only a couple of messages with comments about my possible plans for the monthly column. After doing it for over nine years each month without a miss, I have established an excellent network to many user groups and would hate to see it come tumbling down. I still have a little material so we'll see where it goes. Since I have tons of announcements for new products, I may start posting some of them on my Web site for the time being although so far I have heard little interest in these mostly unknown products.

### Why Pay For Income Tax Preparation!!

If you have a simple income tax to make out, don't pay for the tax return prep because you just might qualify for the IRS's very own FREE File Service. Check further for that at [ http://www.irs.gov ] and if you feel it's really not that simple, or you are a klutz with the computer, call 1-800-829-1040 to find the closest Volunteer Income Tax Assistance location. That free service is meant for the elderly, low-income people, disabled folks, or people with problems speaking English. My wife says I seem to qualify in all those ways when she has a honey-do job. Don't forget the free income tax service for uncomplicated tax returns by AARP volunteers, most of whom are actually specialists donating their time. Call your local AARP chapter for more information.

#### **How's Your Credit These Days?**

With identity theft so rampant today, people should do themselves a favor and occasionally check their own credit. You can't be too careful and a simple way to get the most information is to check with Equifax where you can get reports from all three creditreporting agencies (Equifax, Experian and TransUnion) for just \$29.95. Yes, I know they are working on a law for you

to get your credit report at no cost, but don't hold your breath for that right now, even though it's in the works. Most people don't know that if you have a low score (around 600) for your credit rating, your interest rate will be higher than if your credit rating was near 800. That could mean thousands extra for a mortgage.

#### Free Phone Calls – Yup, All Over The Globe

My thanks to J.B. Hillard of Chautauqua Cyber Club who sent me this item for the DealsGuy column. Check out [ http://ui.skype.com/help\_faq.html ] where you can set up an account to make free phone calls all over the globe. It uses peer-to-peer technology and is presently available only to Windows XP and 2000 operating systems. They say it may work with ME, or Win 98, but that is not promised. The download is free and right now you would be a beta tester. However, later when they are further along with the development, there may be a subscriber fee. Check it out.

#### This One Does it Better

I received a message the other day from Colleen Toumayan of Executive Software telling me they are offering Diskeeper Professional Edition 8.0 bundled with Undelete Home Edition for just \$49.95. [ http://snipurl.com/4dhi ] (Diskeeper Professional will not install on Microsoft Windows Server Operating systems, although they do have a version that will for more money.) Colleen was kind enough to send me the software because I had never used it before. After trying it out, I became convinced. I am used to starting the defrag in Windows and leaving the room to do something else while it works, but Executive Software's Diskeeper has shown me there was a better way.

(Continued on page 13)

### The Deals Guy (cont.)

(Continued from page 12)

Undelete does what it says and can sure be handy in some cases. I often delete things by holding the shift key so it will bypass the Recycle Bin. Once in a while I regret doing that and Undelete helps with that problem. I'm not sure how long this special offer will last. By the way, if you delete something from a floppy or external drive, they don't normally end up in the Recycle Bin.

It's interesting that Undelete replaces the Recycle Bin with a "Recovery Bin." What is the difference --- too much for me to explain here, but it catches much more than the Windows Recycle Bin does, such as items I just described. Go to [ <a href="http://consumer.execsoft.com/">http://consumer.execsoft.com/</a> home.asp ] for more information and to order this bundle at the special price.

Get Out Of Here, You #@&% Spies!

Most of you know about spyware that sometimes finds its way on your computer, and some freeware to get rid of it such as AdAware and SpyBot. Here is something called Spyware Blaster that is said to prevent spyware from even being installed on your machine. I read about it in a users group newsletter, but neglected to make a note so I could credit the person who recommended it, but the concept sounds interesting. [ http://www.wilderssecurity.net/ spywareblaster.html ] is the place to take a look and see what you think. Since it is free, trying it is cheap. However, the developer does ask for a small donation if you like it. Remember that sometimes trying to remove trial software can be a problem. I have not tried this product so I cannot speak from

experience. Try it at your own risk. If you read through the material on the Web site, it is said to also do other tasks

That's it for this month. Meet me here again next month if your editor permits. This column is written to make user group members aware of special offers or freebies I have found or arranged, and my comments should not be interpreted to encourage, or discourage, the purchase of any products, no matter how enthused I might sound.

Bob (The Cheapskate) Click Bobclick@mindspring.com

Please visit my Web site at: [ <a href="http://www.dealsguy.com">http://www.dealsguy.com</a> ] for past columns and many interesting articles I have taken from various users group

## Genealogy SIG Now Forming!

by Darlene Sye, SIG leader

DMA®'s newest special interest group is the Genealogy SIG starting this month. We will have our first meeting at 119 Valley St. on Feb 26th at 7 p.m. I have heard already from people who plan to come. This is sure to be a fun group of folks. I'm even hearing of folks whose ancestry may qualify them for membership in the First Families of Ohio. If you are a novice, please don't let this scare you. We will work with you to help you get started searching for your family information. The group will cover all levels of family history, from those who haven't started and don't know how, to those who have been researching for years and years.

At our first meeting, we will discuss our goals as a group, talk about some tools and resources, but mostly get acquainted. We also have our own forum on www.dma.org. We will share lots of suggestions about what to do and how to do things. With very few exceptions, what we won't do is insist you have to do this or that 'this way'. There is a lot of flexibility in how we do our research, how we file our documents and what software we use -- if we use any at all. We'll share thoughts about how to get over 'the brick wall', which is what you come to when you have researched so far and then get stuck. One thing I've recently discovered myself is to look at your research several different ways, as in look at the same information in a different format. All of a sudden, you see a hole in that brick wall that was there all the time. Then of course you will eventually come to another one. That's the way family search works; there will be highs and lows. But those highs are so waaaay up there!

Darlene Sye, SIG Leader genelady@gemair.com

Volunteer of the

Month for

February 2004 is

awarded to, and

in Memory of,

Dean Lampman,

DMA®'s first

President.

(See page 15)

PAGE 14 MARCH 2004

### OTAP Sees Changes in January

by Randy Young, OTAP Director

January started both a new year and a new era for OTAP. Recent developments surrounding budget cuts and general belt-tightening by the DMA® board resulted in the necessity for ending the management relationship OTAP had with Al Russell. Under Al Russell, OTAP grew and developed from a backroom project to one of the premier refurbishing projects in the Midwest with nearly 3500 computers refurbished and distributed over 8+ years. OTAP recently was awarded the APCUG "Jerry Award" in recognition of its achievements and for a project to bring technology to the elderly. Over the years, OTAP has sent computers to South and Central America, Africa, Russia and the Ukraine. We'll miss Al and we wish him all the best in his new endeavors.

Like that rabbit beating its drum in the commercial, OTAP keeps on going and going. While it has been the usual custom for OTAP volunteers to work only the first 3 Saturdays of the month, January saw volunteers going at it each of

the FIVE Saturdays January offered. This incredible performance was achieved in spite of various snow/ice storms that seemed to wait until Saturdays before hitting. Even on the worst Saturday, both volunteers AND donations came in.

And what donations!! OTAP has recently joined with all the other successful refurbishing projects and has raised its standards for the equipment it will accept as a donation. Though exceptions will always be made where it is practical, the new minimum standard for a CPU to be donated is at least a P-200 (or equivalent level or higher. This new minimum didn't seem to faze donors as donations of P-300 to PIII-850 were received with great enthusiasm by our volunteers. We were blessed with an incredible network donation on the last weekend of the month which resulted in equipment that will be used by DMA® in its resource center.

I cannot thank the volunteers enough for their enthusiastic and cheerful sup-

port of the new development and direction of OTAP. Together with Lead Technician, Jim Hendrix, and me, they are helping to forge an exciting new future that will expand the opportunities available to anyone joining OTAP as a volunteer. Anyone wishing to become a volunteer need only contact us and visit during a Saturday work session and we'll introduce you our family of OTAP volunteers that are the best of the best. As always, the only qualification needed to be a volunteer is simple. We want you to be enthusiastic about supporting our mission to help bridge the digital divide by providing access to this technology to those with various physical, mental, or economic challenges, or to the schools, churches, associations and other institutions that work with them. Whether you're an experienced technician or someone wanting to learn, OTAP has a place for you within its ranks of its volunteers. Come and join us as we embark on this journey into our exciting new future.

### Linux Installfest Held

by Dave Lundy, DMA® Member

We had a very good turnout for the January 10th event, even though it got underway somewhat after the scheduled starting time. Only 19 people filled in the sign-in sheet, but I'm sure the total attendance was well over double that; possibly even triple.

A few days earlier, someone on our mailing list had asked about getting a Hauppauge WinTV PCI tuner card to work with Linux, and it was suggested that he bring it to the Installfest for help. Assuming cable TV would not be available in the classroom (Todd was unaware of it), Dave Lundy rigged up a UHF antenna so it could be easily trans-

ported and set up in the room. It worked sufficiently well to test TV cards, but it was eventually discovered that there was a live cable TV outlet in the room, somewhat obscured behind some equipment. At least three people brought PCs with TV tuner cards installed. Jason had offered to do a presentation on TV with Linux if he had time to prepare one, but there was no presentation this time. I believe the person who initiated the discussion left with most of his TV problems solved.

Apparently at least a couple of people installed Fedora Core 1 and at least one other installed a beta version of Man-

drake 9.2. Several sets of Red Hat 9.0 and Mandrake 9.1 were copied and installed, and possibly a few other distributions were installed.

At about 2 p.m., some of the best pizza I've ever had arrived from Giovanni's. Gary Turner (better known as GT to most of us) had taken up a collection and Nancy Christolear made the trip to pick it up because Giovanni's has no delivery service. Unfortunately, the \$ collected < \$ cost of pizza, so GT was left holding the bag for the difference. Please be a little more generous in your contribution for food in the future.

## Volunteers Needed

**Volunteer Coordinator.**— Someone who will help coordinate volunteers for Computerfest®, Heartland Regional conference and other groups and events DMA® puts together over the year.

**Program Director** — Do you like the monthly meetings? Have you ever thought "I wish we would get these people in to give a demonstration of some software."? If you like talking on the phone and getting more information about your favorite software, this could be the position for you.

**Board members** — for GEMAIR, Inc. Your club-owned local ISP and web hosting green-eyed monster is in need of guidance as we move into competition with high speed Internet, low cost dial-up, and other Internet realities. Do you have ideas to help

guide the direction GEMAIR, Inc. needs to take to meet the needs of the club?

**Fundraising Committee members** — Are you good at raising money? Would you like to try? We are looking to find other ways to fund our yearly expenses. Computerfest® is no longer keeping up with our expenses. We need people who can help the club raise new funding.

Write to us here at *The DataBus* if you are interested in any of these DMA® positions, to <a href="Editor@dma.org">Editor@dma.org</a>, or write to a board member that you know, as they are listed on page 2. You can also come to the General Meetings, or even the monthly Board meeting. See the Calendar on page 24 for other events.

### A Friend Remembered...

by Bob Kwater, DMA® Member

"Dean Anthony Lampman, age 62. Loving husband of Jean M. (nee Meier); beloved father of Dean W., Eve Reckers (Scott), Derek (Chi), Dori Becker (Kerry), Donna Giltner (Paul), Deborah Nienaber (Tim), and Diana Johnson (Jon); grandfather of 15; son of Dean W. and Magdalen; brother of Janice Sebold (Don) and uncle to many nieces and nephews. He was a member of the Choppers Hot Rod Assn. Memorials...." So began the message announcing the passing of a friend.

On December 22, 2003 there was a notable change in the membership roster of DMA®. An emptiness is felt as we mark the passing of one of the founders of what, in 1976, became the Dayton Microcomputer Association. Dean Lampman was his name and he was also DMA®'s first President. Even though he moved to Cleveland more then a decade ago, he continued an effort to be part of Computerfest® at nearly every show. Dean would spend a good part of his time at the Computer Museum sharing information about the older machines with others.

We were lucky to have him as a guest on the Radio PC Review radio show broadcast from Computerfest® a couple of times. He possessed so much knowledge that it was fun to just sit back and let him expound for an hour

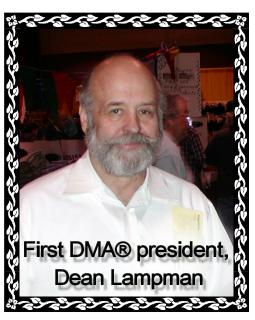

at a time. I feel honored to have known him and will forever remember one of his favorite ways of beginning a conversation, "Do you remember this?" Many of you more senior members will remember that he was very active with the HP65 and 41. The HP Calculators were a special weakness of his. (DMA® began as group of calculator enthusiasts. He is well known for the Lampman Split Logic that he found on the HP65 to provide a three-way branch. I was never certain what this really was.) He was proud of the letter he received from Bill Hewlett regarding some of the magnetic cards he made. Dean retired from Ford last year when he was diagnosed with pancreatic cancer. He spent most of the last year "visiting the corridors of medicine".

It is with great sadness that we watch a very special member pass from us. At the January Board meeting, in memory of Dean, the DMA® Board of Trustees unanimously elected to rename DMA®'s Volunteer of the Year Award -- given out at the Holiday Dinner every year -- to the "Dean Lampman Volunteer Award".

DEAN ANTHONY LAMPMAN

Born: January 17, 1941 Died: December 22, 2003 PAGE 16 MARCH 2004

### SECURITY+ Certification \*\* Special Announcement \*\*

by George Ewing and George Lee, SIG Leaders

DMA®'s Certification SIG is changing training gears and will start studying for the CompTia's SECURITY+ at our March 24<sup>th</sup>, 2004 meeting. See details at the end of this article to register.

Guest instructor John Maynor, an Information Security Consultant in the Information Management department of Standard Register, will offer guidance for the class. DMA®'s Certification SIG leaders, George Lee & George Ewing, will also assist.

We have selected most of the study materials for the training. Materials include the Microsoft Security+ Certification Training Kit (retail price \$59.95 - see at: <a href="http://snipurl.com/4dis">http://snipurl.com/4dis</a>), Hacking Exposed (3<sup>rd</sup> edition) and the shared cost of the videos we use in class.

You get all this for the unbelievable price of \$45.00, much less than the cost of the Microsoft book alone!

DMA®'s Certification SIG meets the 2nd Tuesday and the 4th Wednesday of each month, 7:00 p.m., at 119 Valley St. See <a href="http://www.dma.org/to-us.html">http://www.dma.org/to-us.html</a> for directions.

We had over 50 people registered for our LINUX+ training. The attendance ranged from 15 to 40 at each of our sessions. Why not all 50? Well, since we meet twice a month, some of the members attend just the Tuesdays, some the Wednesdays, some both and others did it remotely. Everyone learns, and that is the purpose of the Certification SIG.

The CompTIA Security+ certification tests for security knowledge mastery of an individual with two years on-the-job networking experience, with emphasis on security. The exam covers industry-wide topics, including communication security, infrastructure security, cryptography, access control, authentica-

tion, external attack and operational and organization security. Security+ is taught at colleges and universities < <a href="http://snipurl.com/4dit">http://snipurl.com/4dit</a> >, and commercial training centers around the globe. Security+ is an elective or prerequisite to advanced security certifications < <a href="http://snipurl.com/4diu">http://snipurl.com/4diu</a> >.

Individuals planning on sitting for the Security+ exam should schedule a significant amount of time for preparation. The computerized exam contains over 100 questions that will allow an individual to fully demonstrate his/her knowledge of the subject matter. Individuals with a good background in networking will have an easier time preparing for the exam. While preparing for the exam, individuals should leverage practice exams that are available.

The Security+ certification is recognized around the world as the benchmark for foundation-level security professionals. Incorporating a comprehensive range of security knowledge areas, Security+ was developed with input from industry, government, academia and front-line practitioners, so you can be assured of its relevance.

All industries need a trained and effective IT Security workforce to combat hackers, attackers and security threats. Maintain the integrity of your organization's communications, infrastructure and operations.

The CompTIA Security+ certification is a strong foundation that can be applied to a wide variety of careers in many industries. Many certifications in other industries use the Security+ certification as a prerequisite. For example, the Certified HIPAA Security Specialist (CHSS) certification from the HIPAA Academy is available to individuals who posses the Security+ certification plus the Certified HIPAA Professional (CHP). Those professionals who have

met recommended training guidelines and who hold CompTIA Security+ and CHP certification will be automatically designated CHSS certified as well — following submission of required documentation. This effectively reduces the time and expense for coursework, study, and sitting for the CHSS certification exam.

Combined with networking experience and expertise, the Security+ certified individual could expand their career options.

For more information, visit: < <a href="http://snipurl.com/4diw">http://snipurl.com/4diw">http://snipurl.com/4diw</a> >.

If you are interested, please register ASAP by emailing us at cert-sig@dma.org so we can start a list and know how many 'kits' to prepare.

DMA® Membership is not required to participate but encouraged.

As always we look forward to seeing you at our SIG meetings where 'those in attendance always learn something'.

Leaders George Ewing & George Lee Email at certsig@dma.org

### Resolution (cont.)

(Continued from page 9) screen refresh rate. As you would expect at these numbers, it produces outstanding textual and graphics reproduction.

\* \* \*

There is no restriction against any non-profit group using this article as long as it is kept in context with proper credit given the author. The Editorial Committee of the Association of Personal Computer User Groups (APCUG), an international organization of which this group is a member, brings this article to you.

### Size Matters (cont.)

(Continued from page 7)

ers. If you just have a talking head in your video with a static background you can compresses it greatly without degrading the image much, But if there is a lot of fast action or panning of the camera, the amount of compression you can successfully use is less and you have to be more picky on what codec you should use.

File size matters because it limits what you can use the file for. If you just want a small file you can send to a friend's dial up connection or have friends using a dial up connection view via a website a small file is good. However in printing large photos, showing on a large computer display or having it projected on a screen small files are not good. Use only lossless compression tech-

niques on things you want to achieve or edit later because it keeps your options open. Keep your archival file large and make smaller copies of it for other purposes.

It is fortunate that hard drive and DVD and CD blank prices have come down a lot so doing this does not cost a fortune, but not planning ahead on image size and which compression techniques can cost you not being able to fully use your precious digital photos and videos.

Timothy Everingham is Vice Chair of the Los Angeles Chapter of ACM SIG-GRAPH, the largest chapter of the Association for Computing Machinery's (ACM) Special Interest Group on Computer Graphics and Interactive Techniques and one of Southern California's significant professional organizations within the entertainment and media industries. He is also part-time press in the areas of high technology, computers, video, audio, and entertainment/media and has had articles published throughout the United States and Canada plus Australia, England, & Japan. Further information can be found at <a href="http://home.earthlink.net/~teveringham">http://home.earthlink.net/~teveringham</a>

There is no restriction against any non-profit group using this article as long as it is kept in context with proper credit given the author. The Editorial Committee of the Association of Personal Computer User Groups (APCUG), an international organization of which this group is a member, brings this article to you.

#### Intel Shipping New Desktop Chips in Early Feb.

by Bob Esch, Editor Emeritus, The DataBus

THE WALL STREET JOURNAL reports the new Pentium line is "expected to be priced aggressively", lowering desktop costs. And since it is designed to provide processing power for Entertainment PCs as well, Intel is pushing the series as a replacement for an array of consumer video and audio gadgets.

The WSJ says "Intel Corp. is finally ready to ship a new generation of chips for desktop computers, and to signal plans to match rival Advanced Micro Devices Inc. in another major technology shift."

Prescott probably won't perform one trick -- running 64-bit as well as existing 32-bit programs. But Paul Otellini, Intel's president and chief operating officer, recently gave the strongest indication yet that its microprocessors eventually will be upgraded with 64-bit capability. Nathan Brookwood, an analyst with the market research firm Insight 64, expects Intel's new 64-bit features to come late this year or in early 2005 on another chip, code-named Tejas.

Intel's new microprocessor extends its dominant Pentium line through the use of new manufacturing processes that should enable rapid improvements in price and performance.

In the article, WSJ Staff Reporter Don Clark says, "Prescott, meanwhile, raises the ante in other ways. It is Intel's first chip to be manufactured on a larger generation of silicon wafers, reducing production costs, and to use a process that creates lines of circuitry at a size of 90 nanometers, 44% smaller than existing circuitry. Shrinking circuitry helps make chips operate faster and use less power."

# Why Should You Volunteer at Computerfest®?

by Jim Rowe & Elizabeth Body, Computerfest Volunteer Coordinator Team

Well, FREE admission to Computerfest®, FREE Pizza, and FREE Computerfest® souvenirs; sounds like a good deal to me. If you have a few free hours during the weekend of March 19-21, 2004, you can have all of these items. That's right! Computerfest®, THE Computer and Technology Show, is almost here and we are in need of volunteers to help put on the nation's largest all-volunteer driven computer and technology exposition! Volunteer jobs include watching doors, helping in offices, working in booths, and working with the media.

When you volunteer for one shift (only two hours), you receive free admission to the show and an invitation to the free, all-you-can-eat pizza party on Saturday night. For two shifts (four hours), volunteers receive a ticket to be redeemed at the Computerfest® booth for a past show T-shirt or other Computerfest® memorabilia, along with the free admission and the pizza party. For three shifts, volunteers receive two tickets, one to be redeemed for a March 2004 Computerfest® T-shirt, the other for one of the past merchandise items, as well as the pizza party and free admission to the show!

All of the volunteers who helped out during the show are entered into the special volunteer drawing that is held at the next DMA® General Meeting at 7:30 p.m. on Tuesday,

(Continued on page 22)

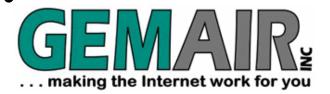

2555 South Dixie Hwy Suite 102 Kettering, Ohio 45409-1532

(937) 913-0083 Fax (937) 223-2365 Toll Free (877) 443-6247 sales@gemair.com

#### RESIDENTIAL INTERNET SERVICES

## 6 Months of Free Internet!

That's almost 4400 FREE HOURS! - Compare and SAVE!

Prepay for 6 months of GEMAIR Internet Service for only \$17.95/month and get your 2<sup>nd</sup> 6 months FREE! Offer valid for new subscribers only. May not be combined with any other offers, coupons, or discounts. Limit one offer per customer. Credit Card required. Standard rate of \$17.95/month applies after the end of the free 6 months. May not be applied to prior purchases. Offer ends Jan. 9th, 2004.

#### **GEMAIR LITE**

\$9.95

per month, payable qtr. or ann.

FREE Technical Support

Limited Dial-up (15 hr/mo) Internet + 2 Email Addresses

Great for seniors, Internet beginners, and those on a tight budge

### "Bring Your Own Access"

\$4.95

per month, payable qtr. or ann.

Keep your GEMAIR email address!

2 Email Addresses, 20MB Personal Web Space, Shell Account

Help support "DMA®'s ISP" even if you switch to broadband

#### GEMAIR COMPUTER REPAIR SERVICES

### Computer Security Special

GEMAIR members pay only

\* some restrictions may apply

\$79.95

Check PC for Viruses / Worms / Spyware / etc.

Update Anti-Virus & Firewall, or Install both FREE\*

Update Windows<sup>TM</sup> with latest security patches and updates

#### GEMAIR Computer Repair

Bring us your problem and we'll fix it!

Our experts now fix computers, install hardware, & much more

Discounts for GEMAIR members! Free estimates!

Call ahead for quickest service. Walk-ins accepted. All service is performed at our South Dixie facility.

#### **BUSINESS INTERNET SERVICES**

#### Web Site Design - NEW!

New sites as low as \* restrictions apply

\$49.95

Let the experts at GEMAIR design your new web site

We can also update your existing site to improve performance

Call for details and a custom quote for your design project

## VoicePipe™

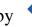

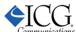

#### Managed Voice-over-IP (VoIP) Service

Full-T1 + Local Telephone + Long Distance for one low price

Save up to 25% on your total Telecommunications TCO

One provider, one bill! No more support nightmares among multiple hardware, software, & telecommunications providers!

## Helpline: Computer Resource People

DMA®'sHelpline listing below lists members who are willing to accept occasional telephone calls at home to give free assistance to **other DMA® members (only)** when they have a problem with a particular software or computing concept.

Will <u>you</u> please consider signing up, like those good people below, if only on a trial basis? Call George Gibbs (937-429-9072) or Jim Rowe (937-432-0091), or email us at Editor@dma.org Everyone has a particular program or game, or ability with certain hardware they know pretty well. Maybe you use it all day at work, or all night at play, or recently installed a board or upgraded your PC, etc. This makes you more knowledgeable than someone who has not yet used that software or installed that hardware and you could possibly be a great help in solving a problem of another DMA® member. Or perhaps you write programs in certain languages, or are a developer, networker, webmaster, or use search tools skillfully, etc., and their questions would be easy for you. The field of possibilities is nearly unlimited.

You choose the time(s) and day(s) you can provide assistance, and the subject. We'll ask the caller to be ready to provide his/her membership number (on the back of each DataBus) to you; to respect your stated times; and to keep inquiries to a minimum.

**Callers:** Please be prepared to give the Helpline volunteer your membership number; DMA® membership has its privileges! Please do not ask for assistance outside of the stated times. If you reach a telephone answering machine, leave a message, as many people screen calls or otherwise prioritize their time. E-mail addresses are provided so that you can contact them if you have trouble getting in touch via telephone. (Remuneration may be appropriate when a member spends a longer than normal time providing help.)

| Problem/Question with this?                                                                                                    | Call Member:        | Times:           | Phone No.                    | Days                 | Email addresses:                |
|----------------------------------------------------------------------------------------------------|---------------------|------------------|------------------------------|----------------------|---------------------------------|
| Apple Macintosh, FrontPage98                                                                                                    | John Driggers       | 9am-2 p.m.       | 800-227-9597<br>x5870        | M-F                  | johndriggers@sprint<br>mail.com |
| QuickBooks                                                                                                    | John<br>Friedenbach | 7-9 p.m.         | 294-8113                     | M-F                  | jlfriedenb@aol.com              |
| MS Word                                                                                                    | Carol Gudorf        | 7-9 p.m.         | 606-363-0690                 | M-F                  | gudorfc@dma.org.                |
| MS Word/Excel/Access/Works                                                                                                    | Doug Johnson        | 7-9 p.m.         | 252-7991                     | M-F                  | johnson@dma.org                 |
| Investment Clubs                                                                                                    | Hank Pesa           | 7-9 p.m.         | 435-1146                     | M-F                  | pesa@erinet.com                 |
| Personal Ancestral File (PAF 5.x)<br>Genealogy Software                                                                                                    | Darlene Sye         | _                | Use email.                   | _                    | genelady@gemair.com             |
| MS Office,Word/Excel/PwrPt; MS<br>Works, Internet Searching                                                                                                    | Millie Tanner       | 7-9 p.m.         | 513-489-7273                 | M-W-F<br>Sat. & Sun. | tannercm@fuse.net               |
| Windows 98 + Internet                                                                                                    | Gary Turner         | 9 am - 9 pm      | 253-5090                     | TueSat.              | turnerg@dma.org                 |
| Routers, Hubs, Switches (Cisco)                                                                                                    | Ron Wagner          | before<br>9 p.m. | W - 264-7244<br>H - 698-4854 | M-F                  | wagner@dma.org                  |
| Oracle Database (sql / pl-sql), CADD<br>(Microstation in particular) use and<br>application development, C/Java/<br>C++ programming, Enterprise Inte-<br>gration | Jerry Walter        | _                | Use email.                   | _                    | gwalter1@woh.rr.com             |
| Serial/Parallel Ports                                                                                                    | Verne Wiese         | 7-9 p.m.         | 429-2969                     | M-F                  | vwiese@dma.org                  |
| Linux                                                                                                    | Don Corbet          | 9 am - 9 pm      | 604-8793                     | M-F                  | Thelinuxguy<br>@gemair.com      |
| What is your specialty?                                                                                                    | Your Name           | Here             |                              |                      |                                 |

PAGE 20 MARCH 2004

## DMA® Board Minutes - January 5, 2004

by Carol Ewing, DMA® Board Secretary

**DMA® Board of Trustees Meeting Call to Order:** Gary Turner at 7:07 pm

**Trustees and Officers present:** Dale Childs, Susan Kendall, Ron Williamitis, John Hargreaves, Carol Ewing, Millard Mier, Gary Turner, Lisa Singh. **Absent:** Gary Mullins.

Visitors present: John Friedenbach, Dave Wilson, Dave Smith, George Gibbs, Paul Ahlquist, Randy Young, Bob Kwater, Dave Lundy, Myron Schlensker, Dennis Waters.

#### Recognition of Visitors.

#### **Officer Reports:**

Secretary - Carol Ewing. Motion by Ron Williamitis, Lisa Singh 2nd, to approve 12-1-03 minutes. Yes-6, No-0, Abstain-1. Motion passes. Dave Thomas, per email, requested some funds for registration to attend MacWorld in January 2005 on behalf of Apple-Dayton SIG. The board will consider this in the 2005 budget. TechFest is February 21 & 22, Bob Kwater and Lisa Singh will organize it. John Hargreaves sent proposal to organize documents by having date, report name, committee name, and author on header and footer of each page. Motion by Lisa Singh, Ron Williamitis 2nd, to accept proposal as written, Yes-6, No-1, Abstain-0. Motion passed. Copy of proposal kept with meeting minutes for reference.

**Treasurer Pro-Tem** - Susan Kendall. No report sent. Laptop is getting Excel added for reports to be emailed. She printed out balance sheet and profit and loss report. Secretary needs copies for records.

#### **Committee Reports:**

**Membership** - Carol Ewing. (report sent) No general meeting in December so no information. Hope to have membership committee meeting soon.

OTAP - Randy Young. (no report sent) Today was the last day for Al Russell as OTAP Manager. Email announcement of changes will go out to all volunteers. The back room has been cleaned out and the basement is neat. 400 low-end machines are ready to go, possibly sell them to membership and public. Hours will be first three Saturdays from 9 AM to 2 PM, possible weekday hours in the future. Standards for equipment accepted has been raised by most recycling projects. John and Ron will talk to Randy on new ideas.

GEMAIR, Inc. - Paul Ahlquist. John Friedenbach sent report. Restructuring and reorganizing the next few months. Motion by Millard Mier, Ron Williamitis 2nd, to accept Paul Ahlquist as GEMAIR President. Yes-7, No-0, Abstain-0. Motion passed.

Computerfest® - John Daniel. He emailed report, Carol will forward email to trustees. Randy Young said Computerfest® S04 Staff approved Jim Rowe moving up to Spring 2005 Show Chairman. Fall 2005, Spring and Fall 2006 show chairman positions are vacant. One local vendor has a balance due for several past shows. Issues of seed money for show. Ron Williamitis offered to run the outstanding debts through his credit/collection company for 10% fee; he will talk to John Daniel on this.

**Budget** - Susan Kendall. (no report sent) Nothing. She will talk to John Friedenbach and make sure all is finished up.

**Programs** - Lisa Singh. (no report) John Maynor on Security scheduled for Jan. Possible E-books for Feb. Jim Ullom is working on future programs. Send Lisa any suggestions. Susan will send her Computerfest® Speaker list.

**Publications** - Millard Mier. Sent report. The next newsletter will be a new

product. Millard discussed printing quotes from \$475 to \$1891. Options of offset camera, offset DTP, digital, and web, 800 copies, 200 of 4-page handouts, maximum 3-day turnaround. No contract agreements, all will deliver to mailer and George Gibbs will pick up overruns and the 4 page handouts. For full disclosure, Susan Kendall is part owner of Kendall Printing but has had no income from Kendall since 1990. She will abstain from voting due to any concerns of conflict of interest. No other printing jobs were considered when getting the bids. Motion by Ron Williamitis, Dale Childs 2nd, to support Kendall Printing for offset higher quality print purposes. Yes-5, No-1, Abstain-1. Motion passed. Board gives discretion to George Gibbs to change format in either Jan. or Feb. Millard was thanked for a great report.

Computerfest® Strategic Planning Committee - Randy Young. (no report sent)

Board of Trustees will plan on budget meeting Tuesday, January 13, 2004 at 7 p.m. at ASC Building. Gary Turner will confirm date and location in email.

**StreaminGiant** - Gary Turner. (no report sent) No meeting during Holiday. Need meeting in next ten days.

Break: 8:40 to 9:00 p.m.

#### **Old Business:**

**Audit** - Gary Turner. (no report sent) Waiting on one quote, will contact again.

Volunteer of the Month - In memory of Dean Lampman, first DMA® President, we will not have a volunteer of the month this time. Motion made by John Hargreaves, Ron Williamitis 2nd, to change the name of the Volunteer of the Year award at Holiday Party to the

(Continued on page 21)

### Minutes of January 5, 2004 (cont.)

(Continued from page 20)

Dean Lampman Award. Yes-7, No-0, Abstain-0. Motion passed. Two nominations will be considered next month. Gary Turner and Bob Kwater will write a memorial for newsletter.

**Holiday Dinner** - Gary Turner. (no report sent) A lot of pictures were taken. 78 attended.

#### **New Business:**

**Leave of Absence** - Millard Mier. (report sent) Millard requested a leave of absence from January 6 to April 4,

2004. Motion made by Ron Williamitis, John Hargreaves 2nd, to approve Millard Mier's leave of absence request. Yes-6, No-0, Abstain-1. Motion passed.

**Executive Session** – Gary Turner. Motion made by Ron Williamitis, Millard Mier 2nd, to enter into executive session. Yes-7, No-0 Abstain-0. Motion passed.

Entered executive session - 9:15 p.m. Out of executive session - 9:55 p.m.

#### Good of the order:

Millard Mier - leave of absence.

Lisa Singh - not in room. Carol Ewing- send reports. John Hargreaves - thanked Carol Ewing and John Friedenbach for reports to catch up.

Ron Williamitis - making decisions, cutting budget.

Susan Kendall - nothing.

Gary Turner - thanked Millard Mier.

#### **Adjournment:**

Motion by Ron Williamitis, John Hargreaves 2nd, to adjourn. Yes-7, No-0, Abstain-0. Motion passed. Meeting adjourned at 10 p.m.

## DMA<sup>®</sup> and Computerfest<sup>®</sup> Shirts Seen Around The World!

by George Gibbs, Editor, The DataBus

The Editors of *The DataBus* are pleased to present another photo of a DMA® member vacationing while wearing an official Computerfest® tee shirt. This time we're featuring a whimsical photo taken of Millard Mier III, DMA® Trustee. (Millard, hold on tight...don't you dare drop the Taj Mahal!) Millard is currently participating on a safari while traveling in India. While there, he's "on assignment" for DMA® and the Digital Photography SIG and sending back lots of pictures. If you would like

to read Millard's journals (updated weekly) and see photo galleries of his trip, take a look at: http://snipurl.com/4dfq.

We'd like to encourage others to help "spread the word" as well. Here's what to do. The next time you travel somewhere (the farther, the better), whether it's for business or pleasure, take along a shirt featuring DMA® or Computerfest® on it. Then have your picture taken wearing it in front of some famous local landmark there. Email it to us at Editor@dma.org. Be sure to tell us the approximate date it was taken and where you were. Each month, we'll select one or more of your photos and publish them in the next issue.

Will <u>your</u> picture be featured here next month? Send it in and find out!

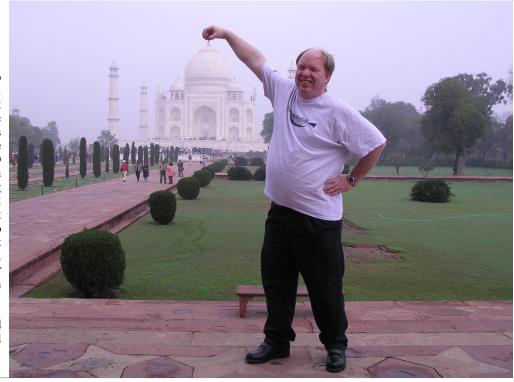

PAGE 22 MARCH 2004

### Welcome To Our Newest DMA® Members

May your association with DMA® bring you many new friends, be enjoyable, informative & entertaining. Introduce yourselves to those around you when you attend our meetings. Any questions?

Houser, Michael S. Piqua Gillilan, Patricia Dayton

Expired in January 2004

(Sometimes there are additional new members, one this month, who indicated they do not want their names published and are not listed here.)

## Why Volunteer at Computerfest®? (cont.)

(Continued from page 17)

March 30<sup>th</sup>. This drawing is only for Computerfest® volunteers and you must be present to win.

Why not plan on volunteering now for the best show of its kind in the nation? To become a volunteer, visit our website at: <a href="www.computerfest.com">www.computerfest.com</a>, click on volunteers, and then click on the sign-up form. The best shifts are filling up quickly so sign up early. We hope to see you at Computerfest®!

Computerfest® will be held on March 20-21, 2004.

Hoaton

If you would like to automatically receive occasional mailings describing the upcoming meeting topic and other timely DMA® news, simply place "subscribe dmaannounce" (without the quotes) in an email message area and send that message to: majordomo@dma.org

# These Memberships have expired or are about to expire soon!

Remember to send your check & a completed application form (located on the next page of this newsletter) in an envelope marked "DMA® Dues" to P.O. Box 340402, Beavercreek, OH 45434-0402. Or if you give them to Carol Ewing at the next General Meeting, please fill out the form in advance and bring correct change or a check. We do not have change at the meeting.

Samolcon

Dr. Louis J

(a) indicates an Associate Membership.

Mark T

| ı | Expired in Jan | uary 2004      | Sameison              | Dr. Louis J.     | Healon       | wark I.       |
|---|----------------|----------------|-----------------------|------------------|--------------|---------------|
| 1 | Adams          | Judi R.        | Sands                 | Jeri             | Hill         | Thomas        |
| 1 | Allen          | Randy          | Underwood             | Mike             | Huber        | Elizabeth P.  |
| 1 | Austin         | Joanne B.      | Ungard                | Jeffrey          | Humphreys    | David K.      |
| ( | Carnes         | Rich           | Walsh                 | David            | Kenning      | Darryl        |
| ( | Cornett        | Steven P.      | White                 | Michael J.       | Knowlton     | Peter M.      |
|   | Domansky       | John A.        | Wood                  | Wiley            | Koester      | Kym           |
| H | Henderson      | Andrew         |                       |                  | Kwater       | Robert (Bob)  |
|   | Hennigan       | Brian Scott    | <b>Expires in Feb</b> | ruary 2004       | Litsakos Jr. | Charles       |
| ŀ | Hubbard        | Michael B.     | Anspach               | Beverly          | Mantia       | Tony          |
|   | Johnson        | Douglas L.     | Augustine             | William          | Pancake      | Roger         |
| ŀ | Kahler         | Carol A.       | Ayers                 | Jill             | Phillippi    | Conrad M.     |
| ŀ | Kurland        | Cherie Michele | Batten                | Gary P.          | Ports        | ldele (a)     |
| ŀ | Kuykendall     | Michael A.     | Bostic                | Armon            | Ports        | Roger L.      |
| L | Lawrence       | James M.       | Boudi                 | Jason            | Potts        | R. Dan        |
| ľ | Marrs          | Dane L.        | Brouard               | Andrew           | Rollert      | Wynn          |
|   | Marrs          | Darlene (a)    | Bruns                 | Richard J.       | Rovito       | Todd          |
|   | McDaniel       | Kenneth        | Childs                | Louisa (Lou) (a) | Sowards      | Jack          |
|   | McDaniel       | Pamela (a)     | Dervin                | Owen             | Tsalas       | Maria         |
|   | McDaniel       | Scott (a)      | Dutenhaver            | J. Mark          | Ungerer      | Ronald C.     |
| ľ | Miller         | Norma I.       | George                | Frederick E.     | Ungerer      | Sheryl A. (a) |
| ( | Ontko          | Edward D.      | Goodlett              | Kerby            | Varner       | Tom           |
| F | Parag          | Sharma         | Goodson               | Lee              | Walter       | Jerry         |
| F | Perkins        | Keith          | Grant                 | Shawn            | Where's      | Waldo         |
|   | Price          | John T.        | Green                 | Teresa           | Winters      | Corliss M.    |
| F | Reichel        | Roland J.      | Hayden                | Steve            | Zalewski     | Bro. Bernard  |
|   |                |                |                       |                  |              |               |

#### DMA® Membership Application/Renewal (only one person per form, please) PLEASE ALLOW UP TO THREE WEEKS FOR APPLICATION PROCESSING AND INTERNET SET-UP

| Name:                                                                                                    |                                                          |
|----------------------------------------------------------------------------------------------------|----------------------------------------------------------|
| Address:                                                                                                    | mo. day yr.                                              |
| City:                                                                                                    | State: Zip:                                              |
| Phone: (Home) () Phone: (Wor                                                                                                    | rk) (x                                                   |
| I wish to have my name and address published in the club roster: YES [ ] NO                                                                                       | O[] E-mail address                                       |
| Name of DMA® member who recruited me:                                                                                                    | (only new regular memberships)                           |
| Current or recent DMA® Member: Yes [ ] No [ ] Change of Address O                                                                                                 | Only [ ] Today's date:/                                  |
| Membership number (from your <i>DataBus</i> mailing label)                                                                                                    |                                                          |
| Type of M                                                                                                    | <b>I</b> embership                                       |
| Application is for: New Membership [ ] Membership Renewal [ ] Asso                                                                                                | •                                                        |
| If applying for free student membership, please give school name and student ID                                                                                   | *                                                        |
| School Name:                                                                                                    | Student ID#:                                             |
| * A family associate membership is an additional membership for a member of y is living in the member's household. If this is a family associate membership, give |                                                          |
| Dues/Fees                                                                                                    | Note: A \$10.00 fee will be charged                      |
| (Dues and Fees are subject to change without prior notice)                                                                                                    | for all returned checks.                                 |
| Membership (one year - New or Renewal)                                                                                                    | 1.) [ ] \$25                                             |
| Family Associate Membership (must live at same address as regular member)                                                                                         | 2.) [ ] <b>\$12.50</b>                                   |
| Free* Student Membership                                                                                                    | 3.) [ ] FREE *for students under 22 years of age         |
| Please assign me a user ID for E-mail and Usenet news access                                                                                                    | 4.) [ ] <b>\$10</b> one-time setup fee for new accounts. |
| Total Lines (1 <b>or</b> 2) (+4 if checked)                                                                                                    | 5.) \$                                                   |
| Please complete all above sections of this form. Make your check payable                                                                                          | to Dayton Microcomputer Association, Inc.                |
| DMA®, then send the check and application to:                                                                                                    | PO Box 340402<br>Beavercreek, OH 45434-0402              |
| DMA® Use only: Membership # Exp. Date:/_                                                                                                    |                                                          |
| DMA® Mem                                                                                                    | ber Benefits                                             |

DMA® members receive great benefits! Not only do members participate in great meetings and Special Interest Groups, they also receive discounts at local retailers! You MUST show your membership card to receive any discounts.

**NOTE**: Discounts are subject to change without prior notice.

Discounts are currently available at:

\* Books & Co. - 350 E. Stroop Rd, Kettering, OH 45429 CompUSA - 221 N. Springboro Pk., Dayton, OH 45449 Dayton's Original Pizza Factory - 1101 Wayne Avenue,

Dayton, OH 45410

Dorothy Lane Market - 2710 Far Hills Ave. Dayton 45419, 6177 Far Hills Ave. Dayton 45459, & 740 N. Main St., Springboro 45066 Fairborn Camera & Video - 14 E Main St., Fairborn, OH 45324 GEMAIR - 2555 S. Dixie Hwy, Suite 102, Kettering, OH 45419

The Mac Depot - 2025 E. Dorothy Lane, Kettering, OH 45420 Microsoft Press Books (online) - http://mspress.microsoft.com Nuclear Computers - 6333 N. Dixie Dr., Dayton, OH 45414 \* Ohio Custom Computer - 1866 S. Maple Ave, Fairborn, OH 45324 PC Club Ohio - 291 N. Springboro Pk., Miamisburg, OH 45342

\* Please check web site for the current status of these benefits.

Full discount information is available online at www.dma.org. You may also contact membership chairperson Carol Ewing at ewingc@dma.org.

If you have a question or problem with a Benefit Discount Store, please contact Carol Ewing. DO NOT HASSLE THE STORE!

DMA® Events for February 22 - April 03, 2004

| Sunday                                                              | Monday                                      | Tuesday                                                      | Wednesday                               | Thursday                                                                                  | Friday | Saturday                                                                                    |
|---------------------------------------------------------------------|---------------------------------------------|--------------------------------------------------------------|-----------------------------------------|-------------------------------------------------------------------------------------------|--------|---------------------------------------------------------------------------------------------|
| Feb 22 Computerfest® Planning 2 PM 119 Valley Washington's Birthday | Feb 23                                      | Feb 24  Main Meeting 7:30 PM O'Leary Auditorium, Miriam Hall | Feb 25 Certification 7:00 PM 119 Valley | Feb 26 Genealogy 7:00 PM 119 Valley First meeting!                                        | Feb 27 | Feb 28 Northern SIG 12 PM Edison College                                                    |
| Feb 29  The DataBus deadline is the 1st day of each month.          | Mar 1 Board of Directors 7:00 PM 119 Valley | Mar 2 Amateur Radio 7:00 PM 119 Valley                       | Mar 3                                   | Mar 4 Digital Photography 7:00 PM 225 Allyn Hall                                          | Mar 5  | Mar 6 9 AM - 2 PM OTAP Computerfest® Planning 11 AM 119 Valley St 3:00 PM Classic Computers |
| Mar 7                                                               | Mar 8                                       | Mar 9 Network & Certification 7:00 PM 119 Valley             | Mar 10 Perl Mongers 7:00 PM 119 Valley  | Mar 11 Software Development 6:30 PM 119 Valley                                            | Mar 12 | Mar 13<br>9 AM - 2 PM OTAP                                                                  |
| Mar 14 Computerfest® Planning 2 PM 119 Valley                       | Mar 15 Apple SIG 7:00 PM 119 Valley         | Mar 16 Gaming SIG 7:00 PM on-line                            | Mar 17                                  | Mar 18 Digital Textiles 7:00 PM 119 Valley Linux / Unix 7:00 PM Rm 150 Russ Engr Ctr, WSU | Mar 19 | Mar 20 Computerfest® 9 AM - 6 PM Hara                                                       |
| Mar 21 Computerfest® 10 AM - 4 PM Hara                              | Mar 22                                      | Mar 23                                                       | Mar 24 Certification 7:00 PM 119 Valley | Mar 25 Genealogy 7:00 PM 119 Valley                                                       | Mar 26 | Mar 27 Northern SIG 12 PM Edison College                                                    |
| Mar 28  The DataBus deadline is the 1st day of each month.          | Mar 29                                      | Mar 30 Main Meeting 7:30 PM O'Leary Auditorium, Miriam Hall  | Mar 31                                  | Apr I Digital Photography 7:00 PM 225 Allyn Hall                                          | Apr 2  | Apr 3 9 AM - 2 PM OTAP 3:00 PM Classic Computers                                            |

#### **Remember:**

- DMA® General Meeting is February 24 in O'Leary Auditorium, Miriam Hall
- Send membership applications & renewals to PO Box 340402, Beavercreek, OH

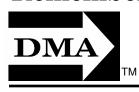

Dayton Microcomputer Association, Inc. PO Box 340402 Beavercreek OH 45434-0402

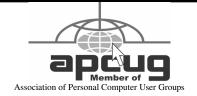

Nonprofit Organization U.S. Postage Pd Dayton OH Permit No. 984